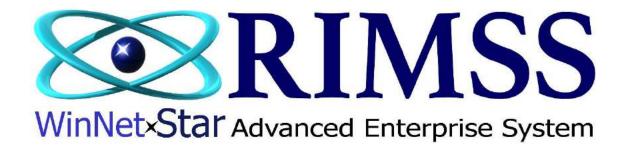

## 2015 WinNetStar Training Classes

**Chart of Accounts** 

Software Development-Th1 RIMSS Business Systems Technology

Company Confidential Copyright ©1983-2015 RIMSS Business Systems Technology

| RIMSS W | Company Home<br>New            |                             |
|---------|--------------------------------|-----------------------------|
|         | Find                           | 1060 Employee               |
|         | Beginning Balances             | 1065 Chart of Accounts      |
|         | New Company                    | 1066 Chart of Accounts Grid |
|         | Company Preferences            | 1070 Journal Entry          |
|         | Modify Company                 | 1075 Document Template      |
|         | Switch Company/Location Ctrl+Z |                             |
|         |                                |                             |
|         |                                |                             |
|         |                                |                             |
|         |                                |                             |
|         |                                |                             |
|         |                                | DIMCC WinNet Ctor           |

Advanced Enterprise System

Company Confidential Copyright ©1983-2015 RIMSS Business Systems Technology

| MSS WinNetStar Chart of      | Accounts             |                           |                                     |                     |           |          |               |                                                                                                    |                         |                  |              |
|------------------------------|----------------------|---------------------------|-------------------------------------|---------------------|-----------|----------|---------------|----------------------------------------------------------------------------------------------------|-------------------------|------------------|--------------|
| dd New Refresh Print         | Restore Layout       |                           |                                     |                     |           |          |               |                                                                                                    |                         |                  |              |
| ag a column header here to g | group by that column |                           |                                     |                     |           |          |               |                                                                                                    |                         |                  |              |
| Location Name                | Account Number       |                           |                                     | Account Description |           |          |               |                                                                                                    | Туре                    | Amount           | Amount       |
|                              |                      |                           |                                     |                     |           |          |               |                                                                                                    |                         |                  |              |
| Racine                       | RAC-1-10000-00       |                           | CASH AND CASH EQUIVALENTS - CONTROL |                     |           |          |               | BANK                                                                                                    |                         |                  | \$0          |
| Racine                       | RAC-1-10200-01       |                           | BANK OF AMERICA CHECKING            |                     |           |          |               | BANK                                                                                                    |                         |                  | \$95,000     |
| Racine                       | RAC-1-11000-01       |                           | PETTY CASH                          |                     |           |          |               | BANK                                                                                                    |                         |                  | \$827        |
| Racine                       | RAC-1-11111-01       |                           | ROADWAY MONEY MARKET                |                     |           |          |               | BANK                                                                                                    |                         |                  | \$571,323    |
| Racine                       | RAC-1-12000-01       | Add New Acco              |                                     |                     |           |          |               | and a second second sec |                         |                  | \$816,074    |
| Racine                       | RAC-1-13000-01       |                           |                                     |                     |           |          |               |                                                                                                    |                         |                  | \$12,181     |
| Racine                       | RAC-1-14000-01       |                           | 📃 Contr                             | ol Account          |           | Account  | t is Inactive |                                                                                                    |                         |                  | \$1,028,609  |
| Racine                       | RAC-1-15000-01       |                           |                                     |                     | Account N | lumber   |               |                                                                                                    | ОК                      |                  | \$173,739    |
| Racine                       | RAC-1-16000-01       |                           | Locatio                             | n                   | Class     | Number   | Dept          |                                                                                                    | Cancel                  |                  | \$999        |
| Racine                       | RAC-1-17000-01       |                           | RAC - Ra                            | icine 🔽             |           | <u> </u> | Select Dept   |                                                                                                    | Cancer                  |                  | \$281,605    |
| Racine                       | RAC-1-17050-01       |                           |                                     |                     |           |          | 1             |                                                                                                    |                         |                  | \$0          |
| Racine                       | RAC-1-18000-00       |                           | Name                                |                     |           |          |               |                                                                                                    |                         |                  | \$0          |
| Racine                       | RAC-1-18010-01       |                           | Note                                |                     |           |          |               |                                                                                                    |                         |                  | \$192,129    |
| Racine                       | RAC-1-18020-01       |                           | Туре                                |                     |           |          |               |                                                                                                    |                         |                  | \$99,900     |
| Racine                       | RAC-1-18230-01       | Control Ac                | count                               |                     |           |          |               |                                                                                                    |                         |                  | \$0          |
| Racine                       | RAC-1-10300-00       | Account Ref.              | Type                                |                     |           |          |               |                                                                                                    |                         |                  | \$0          |
| Racine                       | RAC-1-10300-05       | , account rich            |                                     |                     |           |          |               |                                                                                                    |                         |                  | (\$46,976.   |
| Racine                       | RAC-1-24000-01       |                           |                                     |                     |           |          |               |                                                                                                    |                         |                  | \$0          |
| Racine                       | RAC-1-21000-01       |                           |                                     |                     |           |          |               |                                                                                                    |                         |                  | \$0          |
| Racine                       | RAC-1-22000-03       |                           | A/R - WARRANTY                      | OTHER               |           |          |               | WARRAN                                                                                                    | ITY RECEIVABLE          |                  | \$0          |
| Racine                       | RAC-1-30000-00       | 1                         | ITEM INVENTORY - CONTROL            |                     |           |          |               | ITEM IN                                                                                                    | VENTORY                 |                  | \$0          |
| Racine                       | RAC-1-30000-05       | 1                         | ITEM INVENTORY                      |                     |           |          |               | ITEM IN                                                                                                    | VENTORY                 |                  | \$3,640,943  |
| Racine                       | RAC-1-30100-01       |                           | DIRTY CORE INVENTORY                |                     |           |          |               | ITEM IN                                                                                                    | VENTORY                 |                  | \$1,213,255  |
| Racine                       | RAC-1-35000-00       | 1                         | WHOLE GOODS INVENTORY - CONTROL     |                     |           |          |               | WHOLE                                                                                                    | GOODS INVENTORY         |                  | \$0          |
| Racine                       | RAC-1-36000-01       | 1                         | WHOLE GOODS INVENTORY - NEW         |                     |           |          |               | WHOLE                                                                                                    | GOODS INVENTORY         |                  | \$613,562    |
| Racine                       | RAC-1-37000-01       | 1                         | WHOLE GOODS INVENTOR                |                     |           |          | - USED        |                                                                                                    |                         |                  | \$53,787     |
| Racine                       | RAC-1-41002-01       | 1                         | NAPA CLEARING                       |                     |           |          |               | WHOLEG                                                                                                    | OODS INVENTORY          |                  | \$3,902      |
| Racine                       | RAC-1-40000-00       |                           | OTHER CURRENT ASSETS - CONT         |                     |           |          |               | OTHER                                                                                                    | CURRENT ASSET           |                  | \$0          |
| Racine                       | RAC-1-41000-01       |                           | OTHER ASSETS                        |                     |           |          |               | OTHER CURRENT ASSET                                                                                                    |                         |                  | \$117,143    |
|                              |                      |                           |                                     |                     |           |          |               |                                                                                                    |                         |                  | (\$210,017.6 |
| 💽 [Inactive] = 'False' 💌     |                      |                           |                                     |                     |           |          |               |                                                                                                    |                         |                  | Edit Fil     |
| lale                         | Role: Administ       | Workstation: DALE-PC 💩 Se |                                     |                     |           |          |               |                                                                                                    | Database: WinNetStarApp | Key Stroke Entry |              |

Company Confidential Copyright ©1983-2015 RIMSS Business Systems Technology

## **Chart of Accounts**

In the Main Navigation Menu select Company, then Find, then Chart of Accounts. This will produce a list of your general ledger accounts including the account number, the account description, the account type and the current balance for that account. Control Accounts are identified by their bold blue coloring. Control Accounts are used to summarize the balance of their respective sub-accounts and are used in producing the Summary Balance Sheet and Profit and Loss reports. System Accounts are identified by their bold black coloring and are used by the system for specific functionality. System accounts are not editable by the user with the exception of a portion of the account number. WinNetStar comes preloaded with a sample Chart of Accounts. You may inactivate any of the accounts you do not need and you may create as many new accounts as you wish. Double click on non-control account to open the transaction register for that account. Double click on a line in the transaction register to open the underlying source document. Double click on a Control Account to expand or collapse it's sub-accounts on the list.

## Add / Modify Account

You may add a new account to your Chart of Accounts by clicking on the Add New menu item at the top of the Chart of Accounts. You can also open the New Account form by performing a right mouse click on any account in the Chart of Accounts and then selecting New.

| Field Name                    | Description                                                                                                    |
|-------------------------------|----------------------------------------------------------------------------------------------------|
| Control Account Check Box     | Check this box if you want this account to be a Control Account. A<br>Control Account cannot also be a sub-account. Sub-accounts can only<br>be linked to Control Accounts of the same Account Type.                                                                |
| Account is Inactive Check Box | Check this box if you want to inactivate this account. Inactive accounts do not show up on account lookups.                                                                                                    |
| Location                      | Select a location for the account from the drop down list of your locations                                                                                                    |
| Class                         | Class is a system assigned number based on the account type you are<br>creating. The Class numbering system is as follows: 1 = ASSETS, 2 =<br>LIABILITIES, 3 = EQUITY, 4 = REVENUE, 5 = COST OF GOODS SOLD, 6 =<br>EXPENSE, 7 = OTHER INCOME, and 8 = OTHER EXPENSE |
| Number                        | You must assign a 5 digit number to each account                                                                                                    |

Company Confidential Copyright ©1983-2015 RIMSS Business Systems Technology

| Department             | Select a department from the drop down list. You can create new departments by going to Modify Company under the Company menu item in the Main Navigation Menu. Department 00 is used by the system for all control accounts. Department 01 is used by the system for ADMIN. Users can create as many departments as they wish by accessing the Modify Company form found under Company on the Main Navigation Menu.                                                                                                    |
|------------------------|----------------------------------------------------------------------------------------------------|
| Name                   | Enter the name of your account.                                                                                                    |
| Note                   | Enter any note or memo about this account.                                                                                                    |
| Туре                   | Select the Account Type from the drop down list                                                                                                    |
| Control Account        | If you want this account to be a sub-account of an existing control<br>account you should select the appropriate control account from drop<br>down list. A Control Account cannot also be a sub-account. Sub-<br>accounts can only be linked to Control Accounts of the same Account<br>Type.                                                                                                    |
| Account Reference Type | If you want this account to be a Referenced Account, select the Reference Type from the drop down list. A Referenced Account is an account that requires additional information when it is used in a transaction. For instance, Accounts Receivable is a Referenced Account and its Reference Type is Customer so that each debit and credit made to Accounts Receivable must have a Customer name associated therewith. Only certain Accounts can be Referenced Accounts. Another use for a Referenced Account might be an Other Current Asset Type Account for Employee Loans where the Reference Type is Employee. All available Reference Types appear in the drop down list. The Reference Type "G/L Control Reference" is a user maintainable list where you can create as many references as you wish. |